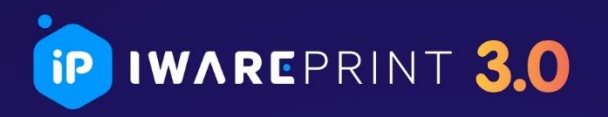

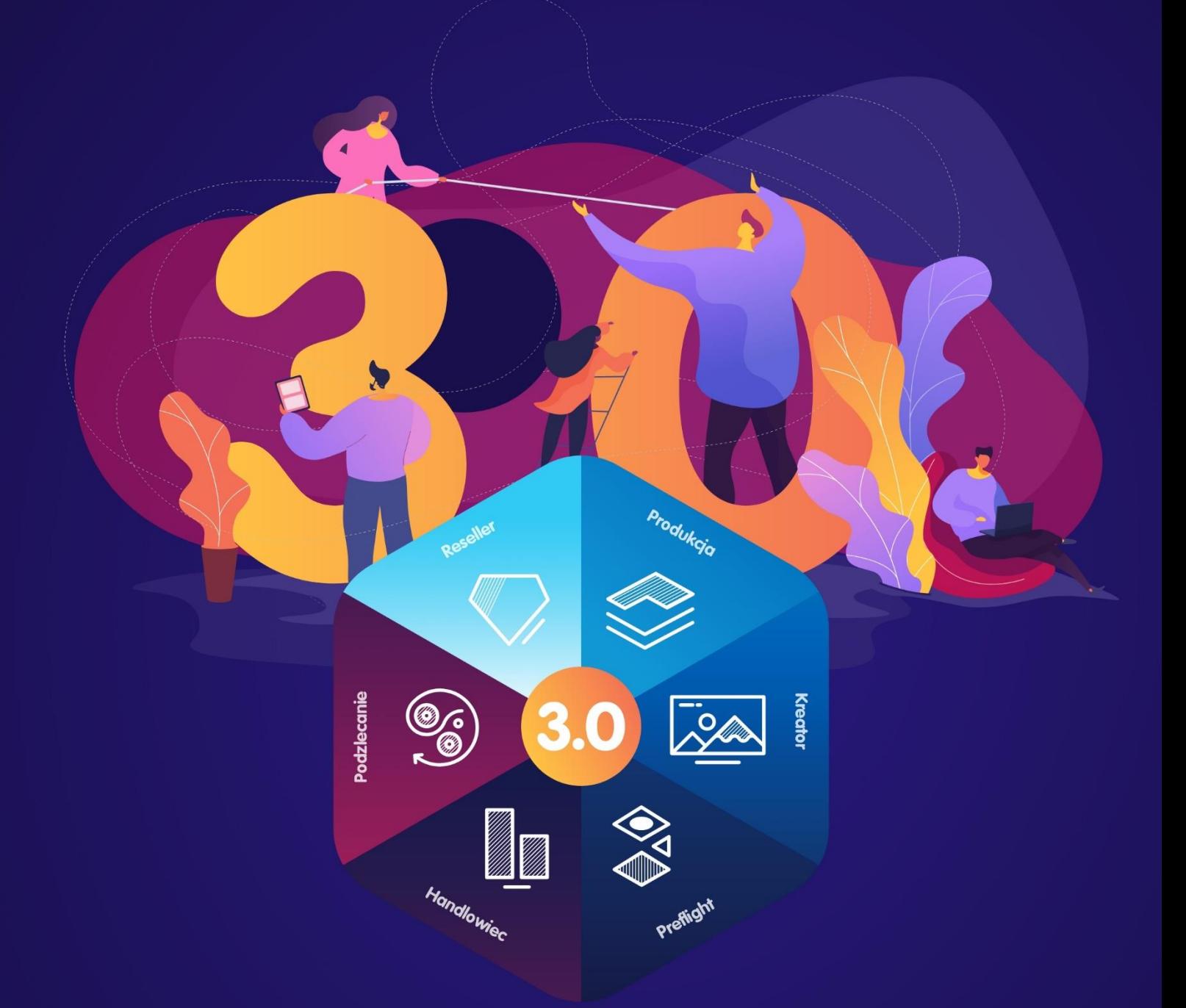

# IwarePrint 3.0

System ERP dla drukarni internetowej

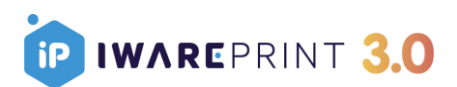

Dzień dobry,

Dziękujemy za zainteresowanie IwarePrint 3.0

W niniejszym dokumencie przedstawiamy szczegółową ofertę cenową IwarePrint 3.0 wraz z dodatkowymi modułami, które klient może dobrać do IwarePrint 3.0 opcjonalnie.

W razie jakichkolwiek pytań czy wątpliwości zapraszamy do kontaktu.

Z poważaniem,

Daniel Rychlik **Lukasz Głośny** Sprzedaż IwarePrint **Sales Director** Sales Director +48 783 778 772 +48 533 025 708

[daniel.rychlik@iware.pl](mailto:daniel.rychlik@iware.pl) daniel.rychlik@iware.pl

Konrad Skotniczny **Dariusz Michalik** Pakiet Wdrożeniowy **Modul Kreator** Moduł Kreator +48 515 023 611 +48 571 248 337 [konrad.skotniczny@iware.pl](mailto:konrad.skotniczny@iware.pl) [dariusz.michalik@iware.pl](mailto:dariusz.michalik@iware.pl)

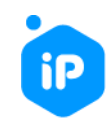

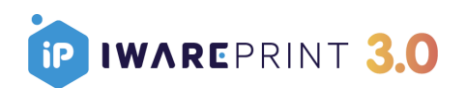

## Spis treści

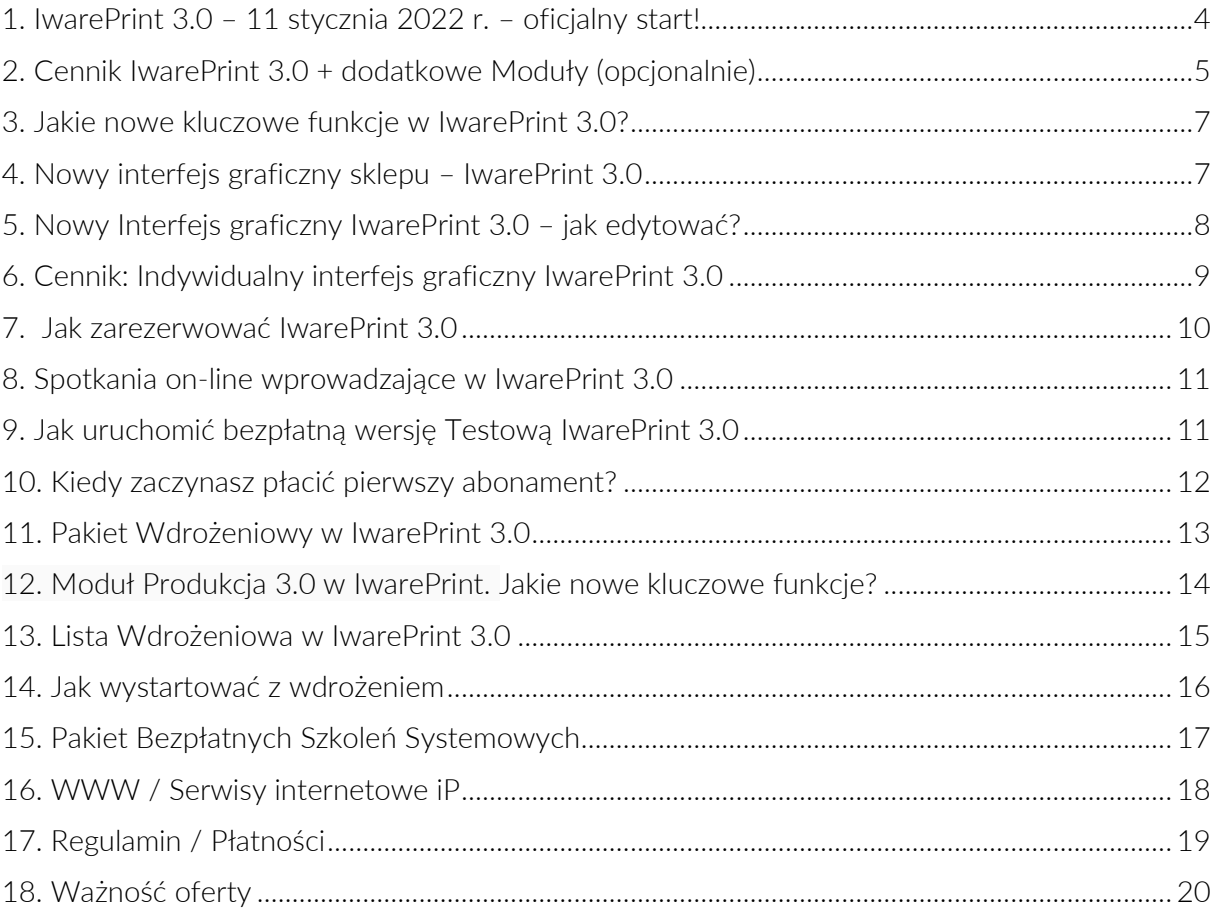

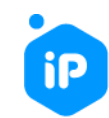

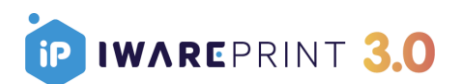

## <span id="page-3-0"></span>1. IwarePrint 3.0 – 11 stycznia 2022 r. – oficjalny start!

11 stycznia 2022 r. nastąpiła premiera IwarePrint 3.0

#### IwarePrint 3.0 zastąpił dotychczas obowiązujący w wersji 2.0 bazowy Moduł Ecommerce.

Do IwarePrint 3.0 można dobierać - dodatkowe segmenty (moduły), które rozbudowują system o dodatkowe funkcjonalności.

IwarePrint 3.0 jest sprzedawany w wersji SAAS (modułowej). W formie miesięcznego abonamentu, na, którego całość składa się podstawa tj. cena za IwarePrint 3.0 + cena za dodatkowe moduły na, które zdecyduje się klient.

### Z chwilą uruchomienia systemu do testów na stronie <https://iwareprint.pl/uruchom/> uruchamiasz IwarePrint 3.0 + dodatkowe moduły, które chcesz przetestować.

Dodatkowe moduły w IwarePrint to:

- Moduł Produkcja 3.0
- Moduł Podzlecanie
- Moduł Kreator
- Moduł Handlowiec
- Moduł Reseller Multidrukarnia
- Moduł Preflight

Równocześnie z Premierą IwarePrint 3.0 zostanie oddana nowa wersja Modułu Produkcja, którą stale będziemy rozwijać.

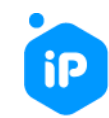

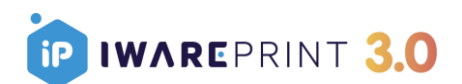

## <span id="page-4-0"></span>2. Cennik IwarePrint 3.0 + dodatkowe Moduły (opcjonalnie)

• IwarePrint 3.0 1500 zł netto/m-c

#### W Pakiecie:

Wsparcie techniczne we wdrożeniu własnych grafik przez dział Programistów i Dział Obsługi Klienta (5 godzin w miesiącu)

oraz dodatkowych modułów:

(Dodatkowe moduły można uruchomić z chwilą uruchomienia IwarePrint 3.0 lub też uruchomić moduł(y) do testów w późniejszym okresie. Na każdy z modułów w IwarePrint przewidziany jest 10 dniowy okres testowy)

#### • moduł PRODUKCJA 3.0 <https://iwareprint.pl/produkcja>

#### 500,00 zł netto/m-c

Koszt Modułu Produkcja 3.0 w finalnej wersji z wszystkimi funkcjonalnościami od 04.2022 r:

1500,00 zł netto /m-sc (1000,00 zł netto /m-sc przy płatności za rok z góry) – dla 5 stanowisk Produkcyjnych (1-5 Pracowników Produkcji)

2000,00 zł netto /m-sc (1500,00 zł netto /m-sc przy płatności za rok z góry) – dla 10 stanowisk Produkcyjnych (6-10 Pracowników Produkcji)

2500,00 zł netto /m-sc (2000,00 zł netto /m-sc przy płatności za rok z góry) – dla 20 stanowisk Produkcyjnych (11-20) Pracowników Produkcji)

Tym klientom, którzy zdecydują się na korzystanie z Modułu Produkcja 3.0 do dnia 28.02.2022 r. zapewnimy gwarantowane rabaty specjalne.

1000,00 zł netto/m-c bez limitu stanowisk Produkcyjnych.

Termin ważności oferty na cenę specjalną dla Modułu Produkcja 3.0 tylko do 28.02.2022 r.

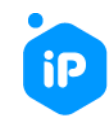

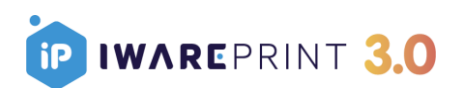

• moduł PODZLECANIE 2.0 <https://iwareprint.pl/podzlecanie> <http://podzlecdruk.pl/> 250,00 zł netto/m-c • modułu PREFLIGHT 2.0 <https://iwareprint.pl/preflight> 250,00 zł netto/m-c • modułu RESELLER - MULTI DRUKARNIA 2.0 <https://iwareprint.pl/reseller> 250,00 zł netto/m-c moduł **HANDLOWIEC 2.0** <https://iwareprint.pl/handlowiec> 250,00 zł netto/m-c moduł KREATOR WYDRUKÓW 2.0 <https://iwareprint.pl/kreator> <http://kreatorwydrukow.pl/>

Dla pierwszych 30 klientów, który zgłosili akces do IwarePrint 3.0 zapewniamy Moduł Kreator 2.0 bezpłatnie na okres 2 miesięcy. Dla kolejnych 30 na okres 1 miesiąca bezpłatnie. Skorzystać z tej formy promocji można w przeciągu pierwszych 6 miesięcy od uruchomienia IwarePrint 3.0

W systemie możliwa jest również wersja dla:

• moduł KREATOR WYDRUKÓW 3.0

<https://iwareprint.pl/kreator>

500,00 zł netto/m-c

<http://kreatorwydrukow.pl/>

### 1000,00 zł netto/m-c

Zespół IwarePrint w wersji moduł Kreator Wydruków 3.0 zajmuje się całościową konfiguracją kreatora za pomocą konfiguracji JSON. Dzięki tej funkcji możemy zaimplementować każdy produkt, dostosowując go indywidualnie do potrzeb klienta. Klient skupia się na przygotowaniu szablonów graficznych i sprzedaży my na całościowej konfiguracji kreatora.

Konfiguracja JSON to sposób na przygotowanie niestandardowych, szytych na miarę produktów wyposażonych w dodatkowe funkcjonalności. Więcej o tym mówimy na indywidualnych spotkaniach dotyczących kreatora.

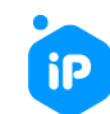

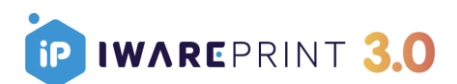

## <span id="page-6-0"></span>3. Jakie nowe kluczowe funkcje w IwarePrint 3.0?

M.in:

- Nowy interfejs graficzny aktualizujący interfejs sklepu do nowoczesnych standardów e-commerce → <https://iwareprint.pl/3.0/>

#### - Dostęp do API IwarePrint

Brak limitów zapytań na minutę.

#### - Arkusz Konfiguracji Parametrów

Funkcjonalność Arkusz konfiguracji parametrów pozwala na dynamiczne pobieranie wartości parametrów produktowych oraz ich opisów bezpośrednio z arkusza excel.

W ramach tej funkcjonalności klient dostaje dostęp do aplikacji desktopowej IP-Sync służącej do konfiguracji produktów opartych na dokumentach Excel w IwarePrint

#### - Możliwość przeniesienia na inne serwery

Przeniesienie klienta na inne serwery zwiększa wydajność serwisu i uniezależnia go od innych naszych systemów. Wymagane jest również przy integracjach zewnętrznych, przy niektórych wdrożeniach indywidualnych oraz w w wersji licencji na własność

- Wszystkie nowe funkcjonalności i wdrożenia systemowe wprowadzane na bieżąco w roku 2022 r. na IwarePrint 3.0 w tym nowy Panel Administracyjny IwarePrint 3.0, który zastąpi dotychczas obowiązujący w systemie,

## <span id="page-6-1"></span>4. Nowy interfejs graficzny sklepu – IwarePrint 3.0

#### Landing Page nowego interfejsu graficznego frontu sklepu- https://iwareprint.pl/3.0/

Wersje demo IwarePrint 3.0 do 11 stycznia 2022 r. pokazujemy na indywidualnych spotkaniach on-line (patrz pkt. 8)

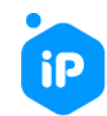

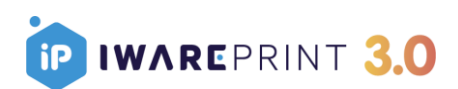

#### Nowe funkcjonalności w interfejsie graficznym frontu sklepu IwarePrint 3.0

Interfejs graficzny frontu sklepu to nie tylko nowy wygląd i lepsza użyteczność interfejsu, ale także kilka nowych funkcjonalności systemowych wchodzących w skład nowego interfejsu.

 $To min$ 

- Wysyłka pod wiele adresów
- Wielowzorowość możliwość dodania plików w wielu wzorach w tym samym zleceniu
- Możliwość podłączenia Blog'a np. wordpress'owego
- Zupełnie nowa ścieżka zakupowa
- Nowy widok produktowy
- Nowy Panel Klienta
- Stały rozwój i wsparcie techniczne dla nowego interfejsu

## <span id="page-7-0"></span>5. Nowy Interfejs graficzny IwarePrint 3.0 – jak edytować?

Przy nowym interfejsie graficznym IwarePrint 3.0 to zespół IwarePrint zajmuje się całościowym kodowaniem i edycją indywidualnego interfejsu sklepu. Klient nie ma dostępu do samodzielnej edycji za pomocą CSS, HTML czy JS.

## W ramach IwarePrint 3.0 klient otrzymuje 5 godzin w miesiącu wsparcia technicznego we wdrażaniu własnych grafik na interfejs IwarePrint 3.0

Klient dostarcza listę grafik zgodnie ze specyfikacją techniczną my zajmujemy się jej wgraniem.

#### Potrzebne grafiki to m.in.:

- Ikony produktowe
- Zestaw boxów do zastosowania na stronie

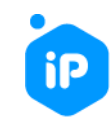

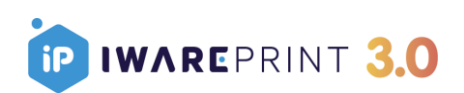

- Górne bannery
- Informacje co do tła strony
- Pojedyncze grafiki (strona 404, blog pojedynczy artykuł, darmowe próbki pojedynczy widok)

## <span id="page-8-0"></span>6. Cennik: Indywidualny interfejs graficzny IwarePrint 3.0

Możemy zająć się również bardziej rozbudowanym projektem graficznym. W wersji mniej rozbudowanej możemy przygotować materiały graficzne za klienta (w ramach ścisłej specyfikacji technicznej). Możemy też wdrożyć cały indywidualny projekt przygotowany przez klienta (wykraczający poza ramy specyfikacji technicznej) jak również zająć się projektem całościowo. Od stworzenia grafik po ich wdrożenie na system klienta.

## Przygotowanie materiałów graficznych za klienta (w ramach ścisłej specyfikacji technicznej)

## 7000,00 zł netto/jednorazowo

Klient dostarcza listę, dział graficzny IwarePrint przygotowuje:

- ikony produktowe (górna granica ikon produktowych max. 30)
- Zestaw boxów do zastosowania na stronie (np kup teraz, darmowa dostawa, koszyk, logowanie, utworzenie konta, bezpłatne próbki, opinie max. 10)
- Górne bannery: (max 2)
- Tło dla strony sklepu
- Widoki pojedyncze podstrony: (strona 404, blog pojedynczy artykuł, darmowe próbki - pojedynczy widok)

Dział graficzny IwarePrint przygotowuje grafiki w ramach specyfikacji technicznej IwarePrint 3.0.

## Wdrożenie indywidualnej grafiki przygotowanej przez klienta (wykraczający poza ramy specyfikacji technicznej)

30 000 zł netto/jednorazowo

IWARE Sp. z o.o. Internet Software House

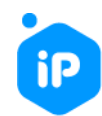

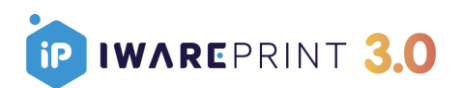

W cenie:

## 135 h pracy dział Programistów + 30 h pracy dział Testerzy & Obsługa

Klient po przejrzeniu specyfikacji technicznej IwarePrint przygotowuje swoje alternatywne indywidualne widoki dla wszystkich podstron interfejsu sklepu. Widoki muszą być przygotowane zarówno w wersji desktop, tablet, mobile. Widoki muszą być skonsultowane z działem Programistów IwarePrint celem przygotowania listy indywidualnych wdrożeń na szablonie klienta.

## Przygotowanie i wdrożenie (okodowanie) indywidualnej grafiki przygotowanej za klienta (wykraczający poza ramy specyfikacji technicznej)

60 000 zł netto/jednorazowo

W cenie:

## 135 h prac dział Grafików + 135 h prac działu Programistów + 30 h prac działu **Testerzy**

Klient otrzymuje indywidualny projekt graficzny dla wszystkich podstron interfejsu sklepu. Projekt przygotowuje całościowo dział graficzny IwarePrint. Widoki są przygotowywane zarówno w wersji desktop, tablet, mobile. Widoki są indywidualnie konsultowane z klientem, działem Programistów i działem graficznym na stałych cotygodniowych spotkaniach.

Całość projektu zarówno od strony graficznej jak i kodowania jest po stronie zespołu IwarePrint.

## <span id="page-9-0"></span>7. Jak zarezerwować IwarePrint 3.0

Po zgłoszeniu akcesu do IwarePrint 3.0 nasi przedstawiciele handlowi skontaktują się z Tobą i ustalą dogodny termin startu wdrożenia.

Potwierdzenie akcesu uruchomi proces uruchomienia dodatkowego Modułu Kreator Wydruków w wersji bezpłatnej dla tych z klientów, którzy wybrali tę opcję.

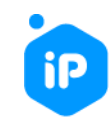

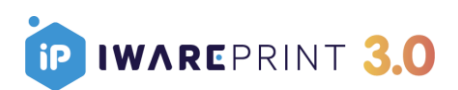

Dla pierwszych 30 klientów, który zgłosili i potwierdzili akces do IwarePrint 3.0 zapewniamy Moduł Kreator bezpłatnie na okres 2 miesięcy. Dla kolejnych 30 na okres 1 miesiąca bezpłatnie. Skorzystać z tej formy promocji można w przeciągu pierwszych 6 miesięcy od uruchomienia IwarePrint 3.0

Moduł Kreator Wydruków zostaje zainstalowany na Twoim indywidualnym systemie w momencie po pierwszych 10 dniach od uruchomienia IwarePrint 3.0 i uruchomieniu płatności abonamentowych za IwarePrint 3.0

Testy jak i sama decyzja co do współpracy na kreatorach we wcześniejszym okresie odbywa się na systemie demo do tego dedykowanym. Szczegółowe informacje możesz zobaczyć na stronie <http://kreatorwydrukow.pl/> Tam też znajdziesz niezbędne odnośniki do systemu demo, instrukcji technicznych.

IwarePrint 3.0 dostępne będzie od 11 stycznia 2022 r. Od tego dnia możliwy jest start prac IwarePrint 3.0

Pamiętaj, że zespół IwarePrint ma określone moce przerobowe graficzne jak i działu Programistów. To oznacza, że na pewnym etapie prac może zrobić się naturalna kolejka do indywidualnych wdrożeń dla nowego interfejsu frontu sklepu IwarePrint 3.0

## <span id="page-10-0"></span>8. Spotkania on-line wprowadzające w IwarePrint 3.0

Jeśli masz do nas pytania, chcesz rozpocząć pracę z IwarePrint 3.0, ale masz dodatkowe pytania, chciałbyś zobaczyć nowy interfejs na żywo to zarezerwuj czas na spotkanie

w wygodnym dla siebie terminie z jednym z naszych przedstawicieli pod tym linkiem

 $\Rightarrow$  https://calendly.com/iware-print-sprzedaz/iwareprint-3-0

## <span id="page-10-1"></span>9. Jak uruchomić bezpłatną wersję Testową IwarePrint 3.0

Uruchomienie IwarePrint 3.0 rozpoczynasz na stronie<https://iwareprint.pl/>-→ <https://iwareprint.pl/uruchom/>

Wpisujesz Nazwę sklepu, Hasło (login to zawsze: admin), akceptujesz Regulamin, system rozpoczyna proces automatycznego uruchomienia wraz z nowym interfejsem graficznym IwarePrint 3.0

Wybierasz wstępnie zatowarowane produkty, możesz rozpocząć prace na systemie.

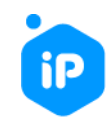

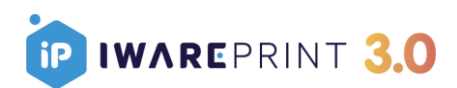

Wprowadzona w systemie "Szybka konfiguracja" (krok 3ci uruchomienia systemu) umożliwia dostęp do najważniejszych elementów konfiguracyjnych praktycznie bez znajomości systemu. Już na tym etapie masz możliwość skonfigurowania wstępnie zatowarowanych produktów, ustawienia podstawowych danych firmowych. Możesz min. Ustawić płatności w systemie (PayU, PayPal, Sofort, DotPay),skonfigurować SMTP poczty, (ważne na start), ustawić klucze google, zintegrować system z dostępnymi kurierami oraz podłączyć serwer FTP przeznaczony na pliki klientów.

## Możesz, ale nie musisz przechodzić przez całość "Szybkiej Konfiguracji" od razu po uruchomieniu systemu.

Każda z operacji ma przewidywany czas realizacji. Całościowo powinno to zająć mniej niż 160 minut. Samo uruchomienie drukarni na stronie<https://iwareprint.pl/uruchom/> zajmie mniej niż 5 minut.

W wersji testowej dostajesz 10 darmowych dni na bezpłatne testowanie systemu wraz z wszystkimi modułami poza Modułem Kreator Wydruków. Otrzymujesz również 20 GB przestrzeni dyskowej.

## <span id="page-11-0"></span>10. Kiedy zaczynasz płacić pierwszy abonament?

W IwarePrint rozliczamy się za okres rozliczeniowy z góry, w cyklach miesięcznych. Płacisz za IwarePrint 3.0 oraz za dodatkowe moduły z, których korzystasz. Samo rozliczenie odbywa się za pomocą bramek płatniczych w systemie.

Po 10 dniach testowych zostaje naliczana pierwsza należność. To Ty decydujesz z jakich modułów chcesz korzystać poza IwarePrint 3.0

Na tym etapie jeśli nie chcesz rozpoczynać płatności abonamentowych możesz zrezygnować z dalszej współpracy abonamentowej.

Pierwsza opłata abonamentowa jest wprost proporcjonalną do ilości dni wykorzystanych w danym miesiącu stąd pierwsza pełna suma za IwarePrint 3.0 zazwyczaj pojawia się dopiero w 2gim miesiącu pracy na systemie abonamentowym.

Jeśli rozpocząłeś opłaty abonamentowe za IwarePrint 3.0 możesz również uruchomić Moduł Kreator Wydruków. Moduł Kreator Wydruków. Testy jak i sama decyzja co do współpracy na kreatorach odbywają się na systemie demo do tego dedykowanym. Szczegółowe informacje możesz zobaczyć na stronie <http://kreatorwydrukow.pl/>

Jak wystartować z Modułem Kreator na swoim systemie? Po prostu nam o tym powiedz [REZERWUJĄC spotkanie z nami](https://calendly.com/iware-print-sprzedaz/modul-kreator-wydrukow).

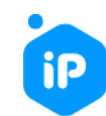

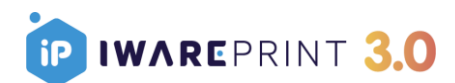

## <span id="page-12-0"></span>11. Pakiet Wdrożeniowy w IwarePrint 3.0

Jeśli interesować Cię będą indywidualne funkcjonalności, dodatkowe integracje czy też konfiguracja całościowa za Ciebie systemu, możesz skorzystać z Pakietu Wdrożeniowego.

Pamiętaj, że Pakiet Wdrożeniowy jest Usługą dodatkową, którą można konfigurować na dowolne sposoby. Indywidualne wdrożenia poza systemowe dla indywidualnego Klienta realizowane są zawsze w ramach Pakietu Wdrożeniowego. Pakiet Wdrożeniowy może być Stały lub Czasowy.

Pakiet Wdrożeniowy realizowany jest w oparciu o rozliczenie od ilości przepracowanych godzin przez nasz team. Pakiet Wdrożeniowy doliczany jest do miesięcznej ceny abonamentowej.

Pakiet Wdrożeniowy posiada minimalny próg wejścia (1000 zł). Przyjmujemy, że godzina pracy działu Programistów wynosi 200 zł netto. Godzina pracy działu Testerzy oraz Obsługi Klienta 100 zł netto.

Pakiet Wdrożeniowy Czasowy - to taki, który można rozpocząć w dowolnym czasie i zakończyć po określonym czasie i po zakończeniu określonych prac np. większych modyfikacjach przy skórkach graficznych. Czasowy to również taki, który powiązać można z naszym działem Obsługi Klienta (Customer Success Management) w ramach Obsługi Systemu i sklepu za Klienta. To my na bazie przesłanych materiałów tworzymy kalkulacje produktowe (excele), konfigurujemy system tj. pojedyncze Moduły, ustawienia. Wprowadzamy za Klienta treści i stale aktualizujemy sklep. Klient skupia się na sprzedaży. My zajmujemy się sprawną konfiguracją całego Systemu.

Pakiet Wdrożeniowy Stały - to taki, który wymaga określonego nakładu pracy (godzin pracy) przy wdrożeniu jak i stałego wsparcia (aktualizacji) po wdrożeniu. Oznacza również wydelegowanie teamu wdrożeniowego IwarePrint dla pojedynczego Klienta. Team Wdrożeniowy IwarePrint w Pakiecie Wdrożeniowym Stałym tworzą Key Account Specialist a także przedstawiciel działu Programistów, Testerów oraz Customer Success Management (Obsługi Klienta). Po drugiej stronie wymagana jest obecność Klienta lub teamu Klienta.

Pakiet Wdrożeniowy Stały związany jest z wdrożeniami poszczególnych Funkcjonalności systemowych na potrzeby pojedynczego Klienta, które wymagają stałego wsparcia. Takimi wdrożeniami podchodzącymi również pod Pakiet Wdrożeniowy Stały są integracje dodatkowe np. z zewnętrznymi oprogramowaniami lub indywidualny projekt graficzny interfejsu z rozbudowanymi funkcjonalnościami systemowymi. Przy korzystaniu z Pakietu Wdrożeniowego Stałego wymagane jest przeniesienie klienta na inny serwer. Przeniesienie klienta na inne serwery zwiększa wydajność serwisu i uniezależnia go od innych naszych systemów.

IWARE Sp. z o.o. Internet Software House

[bok@iwareprint.pl](mailto:bok@iwareprint.pl) \_ kom. +48 533 025 708 / +48 783 778 772 / + 48 515 023 611 [iwareprint.pl](http://iwareprint.pl/) [\\_iwareprint.pl/3.0](https://iwareprint.pl/3.0/) [\\_kreatorwydrukow.pl](http://kreatorwydrukow.pl/) [\\_iwareprint.pl/webinaria](https://iwareprint.pl/webinaria/) [\\_ podzlecdruk.pl](http://podzlecdruk.pl/)

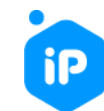

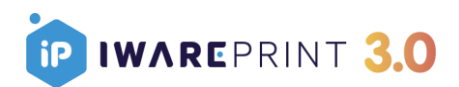

## <span id="page-13-0"></span>12. Moduł Produkcja 3.0 w IwarePrint. Jakie nowe kluczowe funkcje?

## Stany Magazynowe

A w nich m.in:

- Widok stanów magazynowych z uwzględnieniem stanu faktycznego oraz rezerwacji
- Zamawianie materiałów przez formularz w którym pola automatycznie uzupełniają się w oparciu o materiały, których zaczyna brakować oraz przypisane do danego dostawcy
- Każde zlecenie posiada informacje o zużyciu każdego z materiałów, które można edytować w każdym momencie
- Baza dostawców materiałów. Do każdego zamówienia materiału można dodać fakturę
- Szacowanie ilości potrzebnego materiału bezpośrednio z kalkulatora produktu (excel)
- Po złożeniu zamówienia, materiały potrzebne na jego rezerwacje zostają zarezerwowane w magazynie
- Możliwość uwzględniania stanu magazynowego, do wyliczeń ceny produktu i czasu realizacji w czasie rzeczywistym. Dostępne są takie wartości jak cena najstarszego zamówienia danego materiału na magazynie, średnia i wiele innych
- Stan faktyczny zostaje pomniejszony o rezerwację danego zlecenia, w momencie przejścia do realizacji
- Postkalkulacja magazynowa wyliczająca faktyczny koszt materiałów i pracowników zużyty w danym zleceniu, obliczając przy tym profit z danego zlecenia
- Stałe magazynowe możliwość ustawiania stałych wartości, które można wykorzystywać do kalkulacji produktowych w wielu produktach na raz

## Wykres Gantta

A w nim:

- Możliwość przesuwania zleceń zarówno "pionowo" na inne stanowisko jak i "poziomo" co
- może wpłynąć na realizację innych zleceń

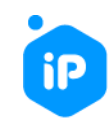

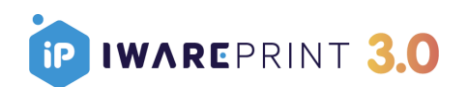

- Automatyczne dopasowywanie realizacji kolejnych zleceń w przypadku wprowadzenia
- zmian
- Uwzględnienie dodatkowego czasu przed rozpoczęciem procesu (w tym samym czasie
- mogą być realizowane inne zlecenie)
- Podział bloku zlecenia na 2 części w przypadku pauzy/wstrzymania realizacji zlecenia z
- czego drugi blok jest przesuwany w czasie
- Pasek postępu dnia
- Informacja kolorystyczna o opóźnionych zleceniach
- Procentowe obłożenie danego stanowiska
- Stan obłożenia drukarni wpływa na czas realizacii w czasie rzeczywistym (opcjonalne i w pełni konfigurowalne)
- Automatyczne odświeżanie

### Kierownik Produkcji

Z takimi uprawnieniami jak choćby:

- Tworzenie stanowisk produkcyjnych
- Układanie planu produkcji edycja wykresu gantta
- Dodawanie przerw produkcyjnych np. na serwis
- Definiowanie czasu pracy stanowisk, maszyn

#### Integracja Moduł Produkcja 3.0 z narzędziem BaseLinker

- <https://baselinker.com/pl-PL/home/>
- Bazowa integracja będzie dostępna do końca stycznia 2022 r.

## <span id="page-14-0"></span>13. Lista Wdrożeniowa w IwarePrint 3.0

Do dyspozycji wszystkich Klientów jest [Lista Wdrożeniowa](https://blog.iwareprint.pl/aktualnosci/lista-wdrozeniowa-w-ip/), gdzie stale pojawiają się wdrożenia systemowe pod głosowanie. Głosami naszych Klientów realizujemy wdrożenia systemowe.

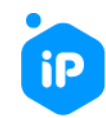

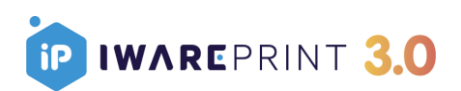

Głosować można przez cały miesiąc. W następnym miesiącu punkty do głosowania ulegają odnowieniu. Wdrożenia z największą liczbą głosów zostają przekazane do realizacji. Lista wdrożeń realizowana jest zawsze w trybie 90 dni roboczych do przodu. Następne wdrożenie z kolejki przejdzie do realizacji, gdy zwolni się odpowiednia ilość dni na liście. Głosy oddane na wdrożenia są liczone automatycznie oraz przechodzą one na następny miesiąc.

- 1 Moduł 5 głosów
- 2 Moduły 10 głosów

3 Moduły – 15 głosów

- 4 Moduły 20 głosów
- 5 moduły i więcej 25 głosów

## <span id="page-15-0"></span>14. Jak wystartować z wdrożeniem

Po uruchomieniu drukarni na podany adres e-mail przy założeniu drukarni otrzymasz maila systemowego z przypomnieniem najważniejszych informacji oraz z odnośnikami do systemu.

Poznasz również najważniejszy Techniczny Serwis IwarePrint tj.

### HELP system IwarePrint → https://iwareprint.pl/help/

Warto się z nim szczegółowo zapoznać:

- FAQ najczęściej zadawane pytania ➔ <https://iwareprint.pl/help/faq/>
- BAZA WIEDZY instrukcje techiczne → <https://iwareprint.pl/help/baza-wiedzy/>

- AKTUALIZACJE - stałe aktualizacje w systemie ➔ <https://iwareprint.pl/help/aktualizacje/>

- MATERIAŁY DO POBRANIA – Oferty, Katalogi ➔ <https://iwareprint.pl/help/do-pobrania/>

Na wszelkie pytania techniczne (po uruchomieniu systemu) odpowiadamy za pomocą

Systemu Ticket Tracking - czyli inaczej wewnętrzny system do kontaktu z działem Customer Success Management, działem DEV, działem Sprzedaży.

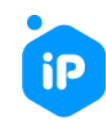

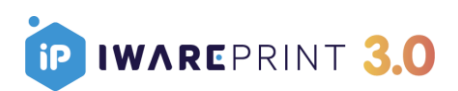

Każdy kto korzysta z systemu IwarePrint i chce nam przekazać swoje pytania, uwagi i zgłoszenia techniczne kieruje je do nas z poziomu własnego systemu wysyłając do nas zgłoszenia za pomocą Ticketa.

Korzystając z tego sposobu komunikacji, podczas tworzenia zapytania technicznego można otrzymać automatyczną podpowiedź dotyczącą poruszanego problemu. O każdej odpowiedzi w tickecie klient zostaje poinformowany również drogą mailową.

Odpowiadamy na Tickety zgodnie z kolejnością zgłoszeń.

Sami też kontaktujemy się z Klientami za pomocą ticketów. Tickety mogą być indywidualne (skierowane indywidualnie do Klienta), lub systemowe (komunikujące zmiany, nowe funkcjonalności, wiadomości systemowe). Te systemowe nazywamy po prostu Powiadomieniami Systemowymi.

## <span id="page-16-0"></span>15. Pakiet Bezpłatnych Szkoleń Systemowych

Wiemy jak ważne jest właściwe wprowadzenie Klienta w świat IwarePrint. Dlatego jeśli chcesz rozpocząć pracę z IwarePrint zarezerwuj czas na kilka szkoleń.

#### Po uruchomieniu IwarePrint 3.0 w pierwszych 10 dniach przygotowaliśmy pakiet pięciu Szkoleń Systemowych.

- Szkolenie 1 ➔ Cykl zamówienia w iP
- Szkolenie 2 ➔ Jak dodać produkt w iP
- Szkolenie 3 ➔ Jak skonfigurować kurierów w iP
- Szkolenie 4 ➔ Edycja interfejsu frontu sklepu w IwarePrint
- Szkolenie 5 ➔ Marketing, Klienci, Statystyki, Ustawienia dodatkowe

Terminy szkoleń : <https://iwareprint.pl/webinaria/>

#### Po przejściu pierwszych pięciu szkoleń i po wystartowaniu ze współpracą abonamentową rozpoczniemy cykl kolejnych sześciu szkoleń tj:

Szkolenia z kolejnych modułów:

- Szkolenie 6 ➔ Produkcja
- Szkolenie 7 ➔ Podzlecanie
- Szkolenie 8 ➔ Handlowiec
- Szkolenie 9 ➔ Preflight
- Szkolenie 10 ➔ Reseller

IWARE Sp. z o.o. Internet Software House

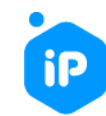

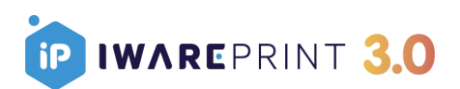

Terminy Szkoleń 6-10, ustalimy z Tobą indywidualnie. Tak, żebyś świadomie mógł podjąć decyzję, co do płatnego korzystania z dodatkowych modułów.

Zawsze też, poza cyklem szkoleń, możesz z nami umówić się na indywidualne spotkanie online. Link i tematy spotkań poniżej

➔ <https://calendly.com/iware-print-sprzedaz/>

## <span id="page-17-0"></span>16. WWW / Serwisy internetowe iP

Serwisy WWW:

<https://iwareprint.pl/> ➔ Serwis WWW IwarePrint

<https://iwareprint.pl/3.0/> → Serwis WWW IwarePrint 3.0

<https://iwareprint.pl/help/> ➔ Przewodnik Techniczny On-line (instrukcje techniczne, FAQ)

<http://podzlecdruk.pl/> ➔ Serwis WWW dot. Modułu Podzlecania

<http://kreatorwydrukow.pl/> ➔ Serwis WWW dot. Modułu Kreator Wydruków

<https://iwareprint.pl/help/blog/>➔ Blog zespołu iwarePrint

<https://iwareprint.pl/webinaria/> ➔ Webinaria, Szkolenia systemowe

<https://calendly.com/iware-print-sprzedaz> ➔ Indywidualny Kalendarz Spotkań IwarePrint

Social media:

FB ➔ <https://www.facebook.com/iwareprint/>

Linkedin ➔ <https://www.linkedin.com/company/iwareprint>

Twitter ➔ <https://twitter.com/iwareprint>

YT ➔ <https://www.youtube.com/channel/UCVsUQgfGDXLh47gT5U2yZ7Q>

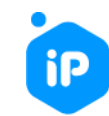

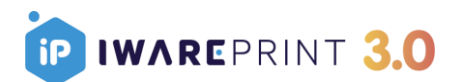

## <span id="page-18-0"></span>17. Regulamin / Płatności

Nie wiążemy Klientów umowami długoterminowymi. Umowę de facto stanowi Regulamin, który akceptujesz z chwilą założenia u nas systemu. Warto zapoznać się z [Regulaminem](https://help.iwareprint.pl/do-pobrania/). Szczegółowo mówi o zakresie współpracy.

Rozliczanie usług następuje za pomocą bramek płatniczych w systemie (PayU lub Paypal – zakładka w systemie: Ustawienia -> Abonament) – płatność następuje z góry za dany okres rozliczeniowy za IwarePrint 3.0 oraz w zależności od wybranych modułów dodatkowych. Po dokonaniu płatności faktura zostanie wystawiona automatycznie w systemie i jest dostępna do pobrania w systemie.

Płatność następuje za dany okres rozliczeniowy z góry, ale otrzymujesz wydłużony okres płatności (10 dni). Miesięczne opłaty powinny zostać zatem uiszczone najpóźniej do 9tego dnia miesiąca. Jeśli nie zdecydujesz się na kontynuowanie współpracy płatnej, po prostu nie opłacasz systemu. System zostanie wykasowany w sposób automatyczny po okresie 2 miesięcy.

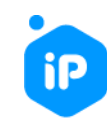

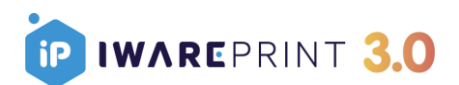

## <span id="page-19-0"></span>18. Ważność oferty

Mamy nadzieję, że przedstawiona oferta będzie odpowiedzią na Państwa potrzeby.

W sprawie jakichkolwiek pytań prosimy o kontakt na adres [bok@iwareprint.pl](mailto:bok@iwareprint.pl) lub bezpośrednio z jednym z naszych przedstawicieli. Oferta zachowuje ważność do dnia 28.02.2022 r.

Z poważaniem,

Sprzedaż IwarePrint **Sales Director** Sales Director +48 783 778 772 +48 533 025 708

### Konrad Skotniczny **Dariusz Michalik**

Pakiet Wdrożeniowy Moduł Kreator +48 515 023 611 +48 571 248 337 [konrad.skotniczny@iware.pl](mailto:konrad.skotniczny@iware.pl) [dariusz.michalik@iware.pl](mailto:dariusz.michalik@iware.pl)

#### Daniel Rychlik **Lukasz Głośny**

[daniel.rychlik@iware.pl](mailto:daniel.rychlik@iware.pl) daniel.rychlik@iware.pl

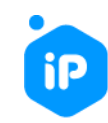